## NSWDEC BYOD Device Neutral Activity Guide

- This guide will give teachers and student options to choose software, tools and apps according to the learning activity students are working through.
- Why not let students choose the tool that best fits the learning activity at hand?
- Remember, the Web Tool column will generally suit all platforms as the tools work from a browser, not from a piece of installed software
- Due to filtering and unexpected installation issues, it is recommended that students install software / apps / create accounts at home
- Inside the DEC internet environment, mobile apps may not have full functionality.
- For more information on BYOD in NSW Department of Education and Communities visit [http://nswdecbyod.weebly.com](http://nswdecbyod.weebly.com/)

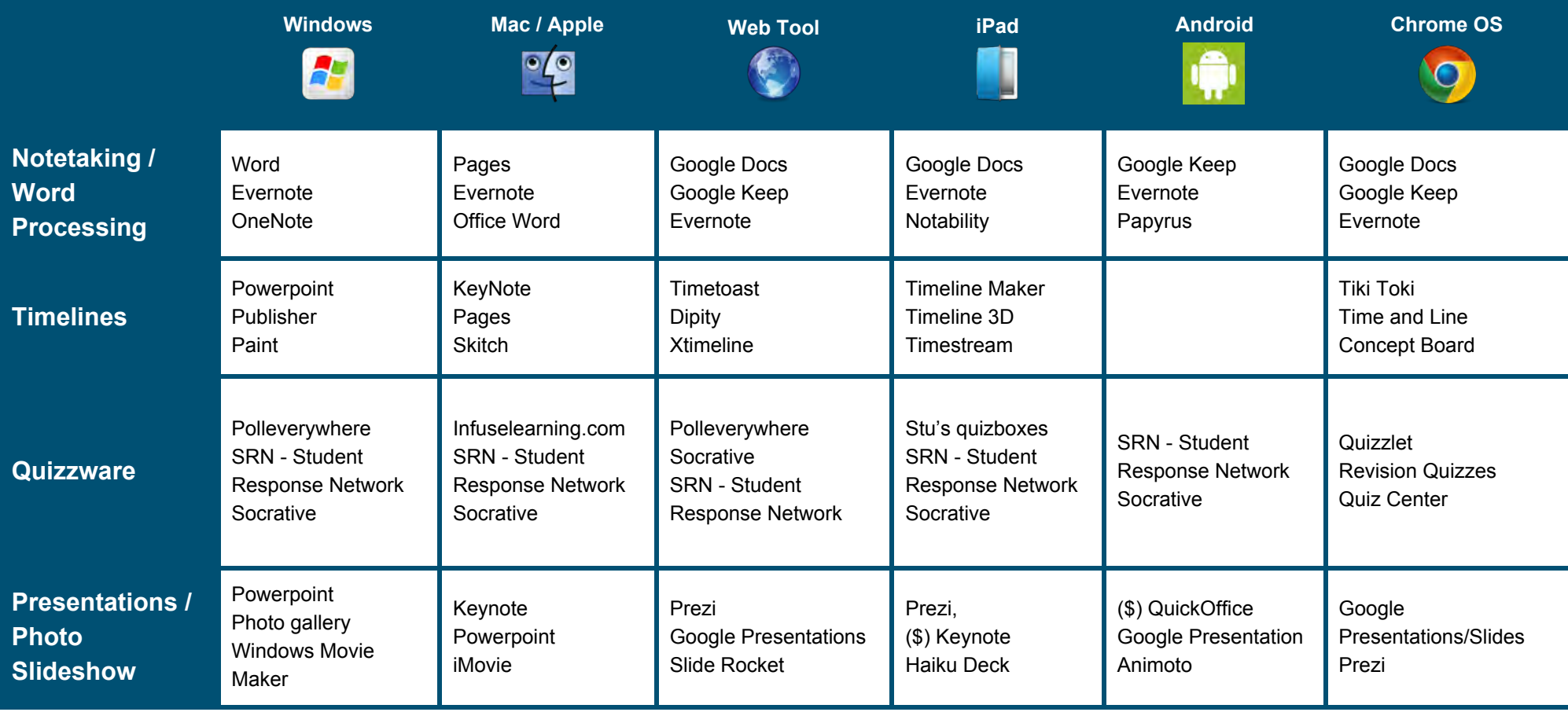

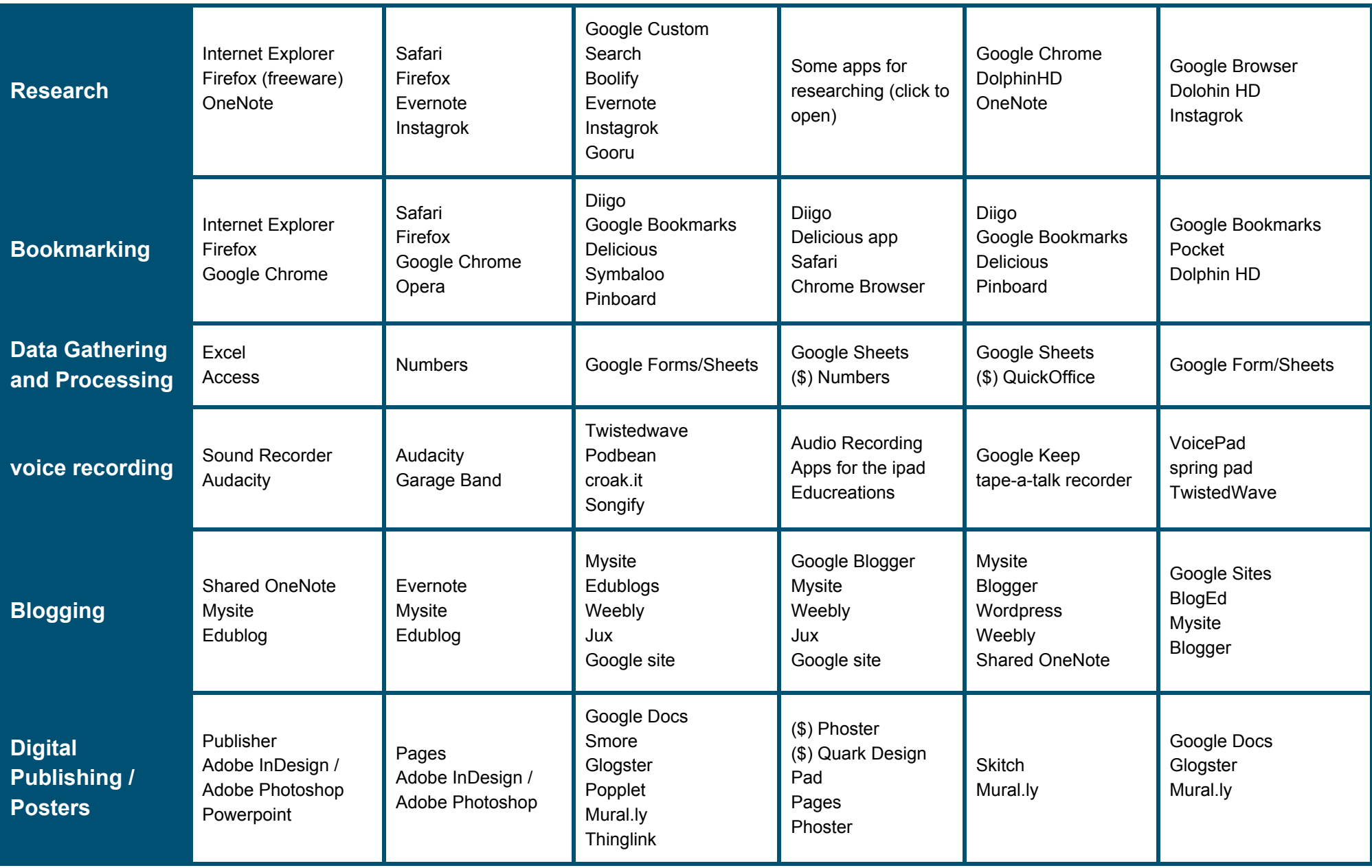

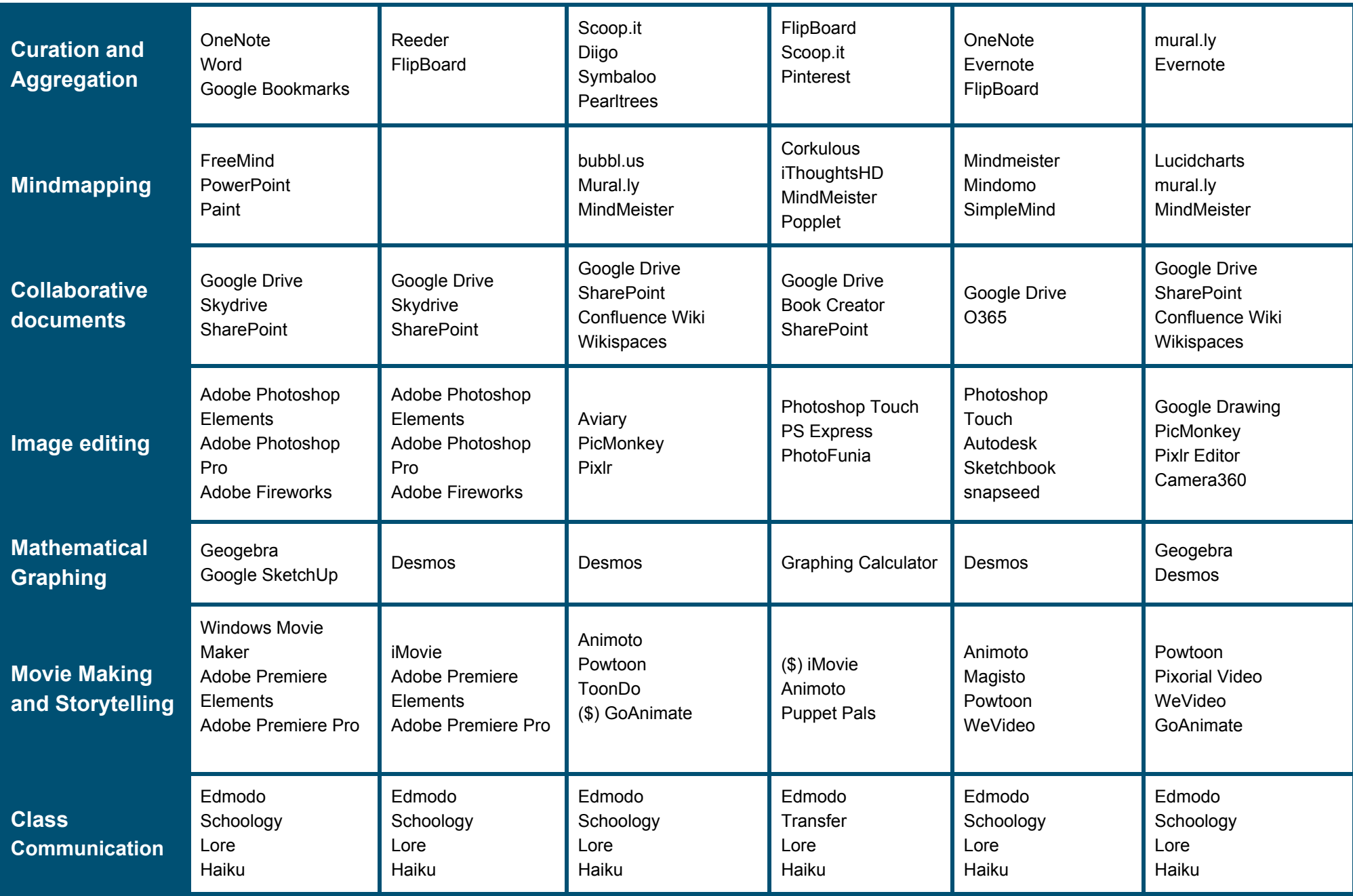

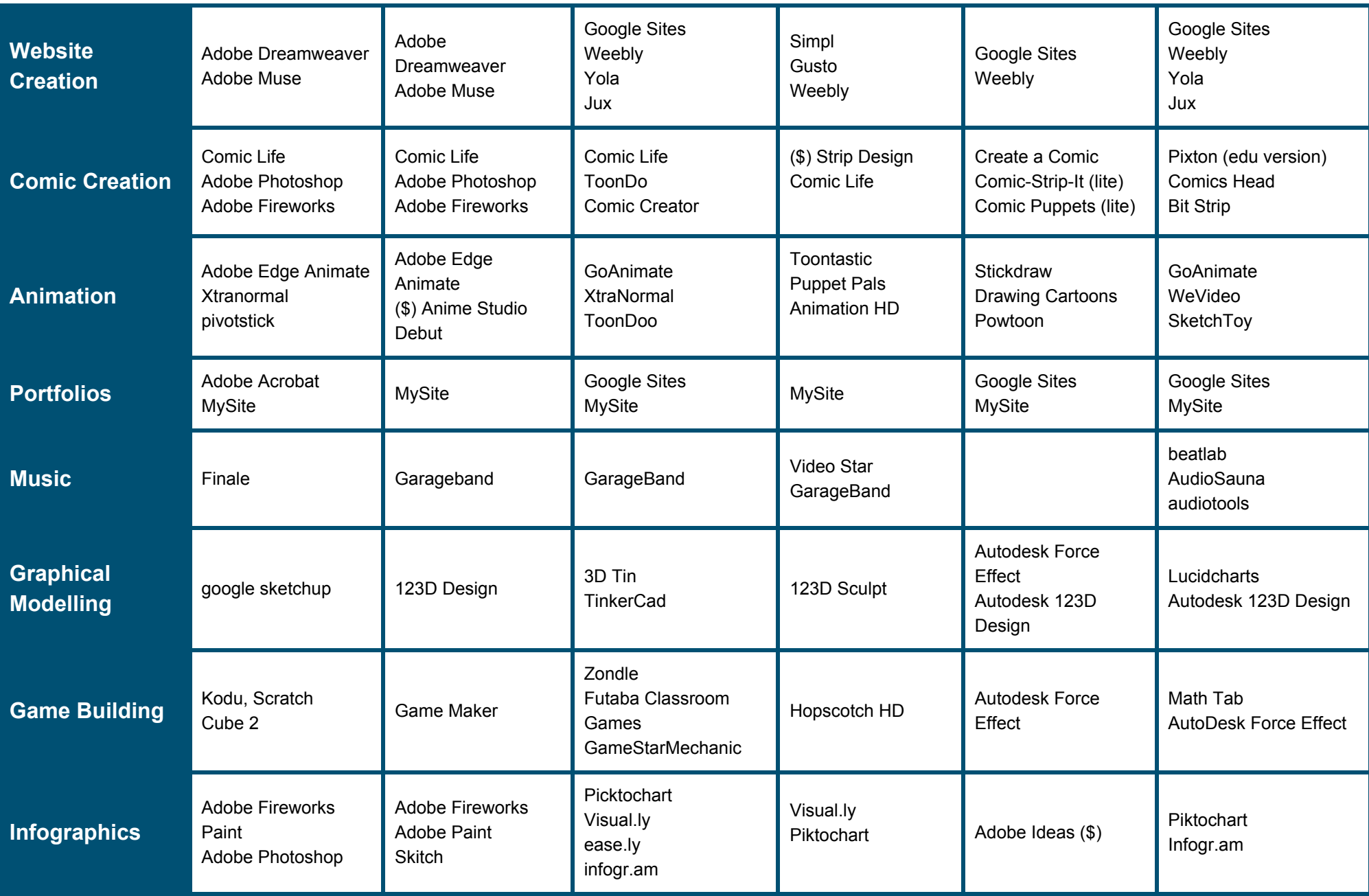

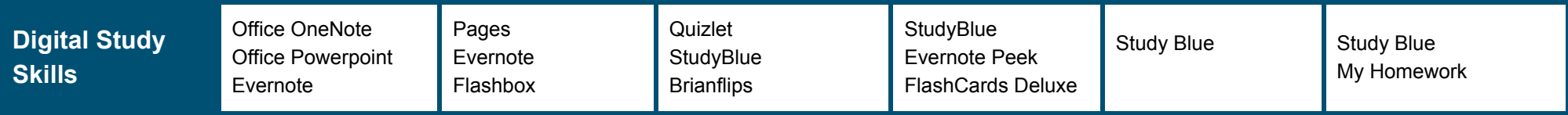

## NSWDEC BYOD Device Neutral Activity Guide

- This guide will give teachers and student options to choose software, tools and apps according to the learning activity students are working through.
- Why not let students choose the tool that best fits the learning activity at hand?
- Remember, the Web Tool column will generally suit all platforms as the tools work from a browser, not from a piece of installed software
- Due to filtering and unexpected installation issues, it is recommended that students install software / apps / create accounts at home
- Inside the DEC internet environment, mobile apps may not have full functionality.
- For more information on BYOD in NSW Department of Education and Communities visit http://nswdecbyod.weebly.com

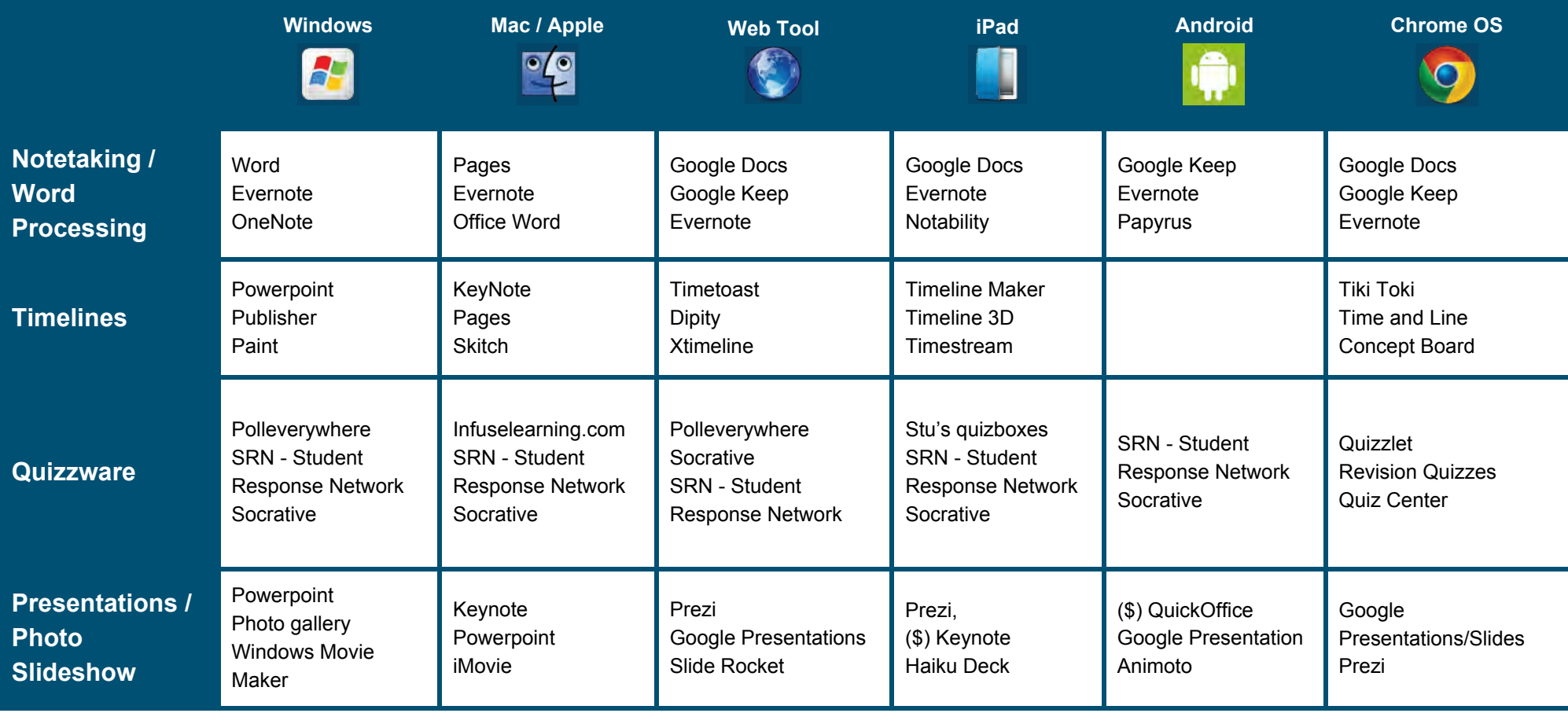